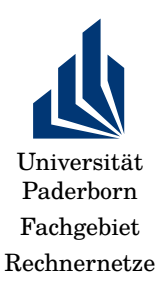

Wintersemester 2019/2029 Rechnernetze

# Übung 6: Medienzugriffsprotokolle 2019-11-28

## 1. **Paketgröße bei CSMA/CD**

Sie wollen über ein 1 km langes Kabel das CSMA/CD-Protokoll verwenden. Die Datenrate ist 1 Gbps. Was ist die minimale Frame-Größe, damit Kollisionen verlässlich festgestellt werden können? Begründen Sie!

Erinnerung: CSMA/CD erfordert, dass selbst eine **teilweise** Kollision zweier Paket von **allen** Teilnehmern in der gleichen Kollisionsdomäne **verlässlich** erkannt wird.

Nehmen Sie vereinfachend an, dass die Ausbreitungsgeschwindigkeit im Kabel 200.000 km/s beträgt.

Was tun Sie, wenn die zu übertragenden Daten ein Paket ergeben, das kleiner als diese minimale Länge ist?

## 2. **Durchsatzanalyse von Slotted-ALOHA**

Betrachten Sie das Slotted-ALOHA Protokoll. Nehmen Sie an, dass die Paketlänge das k-fache der Slot-Länge ist. Berechnen Sie den Durchsatz in Abhängigkeit der Last, wobei die Last G in Paketen pro Paketübertragungszeit (nicht pro Slot-Länge) angegeben sein soll.

Hinweise: Es bietet sich an, die Paketlänge auf 1 zu normieren und die Slots mit wachsendem k kleiner werden zu lassen. Überlegen Sie sich, wie der "Gefährdungszeitraum" für Kollisionen in Slots beschrieben werden kann.

Sie können die Plausibilität Ihres Ergebnisses leicht überprüfen: Welches aus der Vorlesung bekannte Verhalten sollten Sie für  $k = 1$  bzw. für  $k \to \infty$  erhalten?

### 3. **Durchsatzanalyse von CSMA/CD**

In der Vorlesung (Kapitel 4, Folien 65–72) wurde die Analyse des Durchsatzes von nicht-persistentem CSMA besprochen. Erweitern Sie diese Analyse auf CS-MA/CD!

Hinweise:

Rechnernetze WS 2019/20 Ubung 6 1

- Sie können  $E[I]$  und die Erfolgswahrscheintlichkeit eines Paketes  $P(U = 1)$ unverändert übernehmen. Überlegen Sie sich, warum!
- Die Berechnung der erwarteten Dauer der Busy-Period E[B] ist bei CS- $MA/CD$  etwas anders. Um  $E[B]$  zu berechnen, bietet sich eine Fallunterscheidung danach an, ob das Paket in der busy period erfolgreich übertragen wird oder nicht, sprich, ob es zu Kollisionen kommt, sprich, ob im Interval  $[t, t+a]$  (t der Beginn des ersten Paketes der busy period) weitere Paketübertragungen vorliegen.
- Mathematisch können Sie diese Fallunterscheidung durch die bedingte Erwartung und das Gesetz der totalen Wahrscheinlichkeit fassen. Nutzen Sie:

$$
E[B] = E[B|U=1] \cdot P(U=1) + E[B|U=0] \cdot P(U=0)
$$

mit U wie auf Folie 35.

- Überlegen Sie sich, was  $E[B|U=1]$  und  $E[B|U=0]$  sind und wie Sie diese ausdrücken können. Einer der beiden Fällen ist identisch zu CSMA.
- Der Rest ist einfaches Ersetzen, analog zu den Folien.

### 4. **Simulation von MAC-Protokollen**

In dieser Aufgabe implementieren wir die Simulation von MAC-Protokollen. Das Notebook "MAC Protocol simulation" hat dazu Anleitungen und ein Code-Skelett. Ergänzen Sie es um die fehlenden Code-Teile, führen Sie die Simulation durch, überlegen Sie sich, welche Ergebnisse Sie erwarten und interpretieren Sie die Ergebnisse.